<span id="page-0-0"></span>**AutoCAD Crack With Registration Code Download**

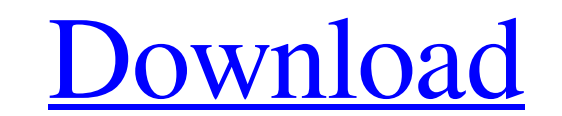

**[Download](http://evacdir.com/dangers.ZG93bmxvYWR8MlhITVRSdE5ueDhNVFkxTkRVNU56VTBNWHg4TWpVM05IeDhLRTBwSUhKbFlXUXRZbXh2WnlCYlJtRnpkQ0JIUlU1ZA/optimised/QXV0b0NBRAQXV.unhelpful/presses/readout.mouthed)**

Traditional drafting is done using the tools in the'menu bar' and is often referred to as 'Lines', 'Shapes', or 'Drawing'. In the traditional model, once a drawing is complete, it can be'sent' to a client or to a paper print shop for production. With AutoCAD, a fullyautomated construction process is possible. The object can be created, defined, oriented, saved as a drawing, printed, exported to other files, edited, annotated, annotated. Alternatively, it can be created as a model, like a 3D model in CATIA or in a CAD application like SolidWorks, and then converted to a drawing file. For those reasons, AutoCAD has a variety of platforms (i.e. operating systems, and there are also Autodesk products designed to run on PDAs, mobile devices, cloud services). Ad There are two main versions of AutoCAD, AutoCAD 2017 and AutoCAD 2018. The main difference is that the 2018 version has an entirely new user interface. AutoCAD 2017 works on Windows 7 and above, but AutoCAD 2018 works on Windows 7, 8, 8.1, and 10. The graphics and editing tools can be found in the'menu bar' on top. The menu bar is a drop-down list of tools and options. They are accessed by right clicking the mouse and choosing from the menu. The main tools are: Lines, Shapes, and Drafting (Drafts) Views (slices) Dimensions (diameter, height, depth, & length) Annotation (drawing notes) Views and Dimensions (Measurements) Master View (checkout) Imported/Exported (generate, manage) The menu bar also has a workplane display, which is a 'camera' view of the current drawing, which can be accessed by clicking the 'camera button' on the toolbar. The tools on the menu bar are the only tools that will be available at the beginning of the drawing. Other tools can be added by clicking the 'add tool button' on the toolbar. The tools and settings for the menu bar can be changed by opening the 'View' menu and changing the setting from 'Mixed' to 'Standard'. Tools Standard View

SoCAD architecture (and similar products) combine a structural database (like Autodesk Revit) with some AutoCAD/DWG functionality. AutoCAD also supports SQL, C++, Visual Basic, and VBA programming languages. It is capable of reading and writing Windows SQL Server, SQLite and OLE DB database tables. Starting in AutoCAD 2014, the Inventor file format is natively supported in the Autodesk product line. Features Among the most popular features of AutoCAD are its advanced geometric capabilities and the number of functional features it contains. These features include the ability to create technical drawings from scratch, the ability to import and export various file formats, and the ability to create components and assemblies. These components and assemblies can be manipulated either with a mouse or using the Pen and Touch functionality. Uses of AutoCAD AutoCAD is used in architectural, civil, electrical, mechanical, construction and other design and drafting work. However, the general rule for use is that designers and draftsmen must use AutoCAD to create their drawings. Building information modeling (BIM) and other specialized modeling programs require an additional license. The typical user will work on a single model at a time, typically on paper. A CAD system such as AutoCAD is designed for complex models and drawings. Types of drawings Many types of drawings are created in AutoCAD. These include: 2D layout drawings, which are typically used to design a building or other architectural work. 3D models, which are typically used to create a solid model of a structure and is the same as Computer-aided design (CAD) in 2D or Revit in 2D and 3D (2.5D). Geometric drawings, typically used for engineering and other technical drawings. Sheet-set drawings, which are a series of drawings that when combined create the entire plan or section of the building. Design processes In the early days of AutoCAD, the design process was a series of steps from a freehand sketch, to a paper drawing, to a building block diagram, to the finished model. In practice, most professionals design using tools such as paper-and-pencil, a digital drawing program, a model-making program (such as CATIA, NX, ProE, etc.), and use AutoCAD as an organizing tool. In general, the process of drafting a 5b5f913d15

Go to File and in the context menu go to New, use the shortcut "Command+N" Go to 3D Tab and in the context menu go to New, use the shortcut "Command+T" Go to 3D Textur. in the context menu go to New, use the shortcut "Command+Shift+N" Use the file and the folder that you had before, you'll have to upload your file in the form and upload the "model.dae" I do not know if I've understood well your question. To save.dae files, click on the file and on the context menu, in the second row, you'll have the option to save as... The Man Who Loved Three Women, a play by the husband-and-wife writing team of Alice and George Henry, is a blend of the romantic comedy and the courtroom drama, combining moments of comic relief with profound moments of heartbreak. But what makes it so real is that it could have happened. A successful and successful-at-what? Lawyer-turned-adultery-addict turns estranged wife Esther, played by Emily Skinner, can't seem to make it, even though her husband, George, played by John Heard, seems to be a master of his profession. So Esther seeks solace in the arms of men other than her husband. Enter the handsome and successful Aaron, played by Jeff Goldblum. Although their relationship is one-sided — she loves him but he doesn't even think she exists — she's desperate to change that. Even if it means living with his cat (the kind that likes to watch Jerry Springer). The end results of their trysts are not pretty. But the memories are. The Man Who Loved Three Women is a funny and poignant play that shines an unflinching light on the reality of adultery and on the often unspoken bonds of true love. Talkbacks Facebook comments are posted from personal accounts of Corona-Norco Unified School District users only. The comments do not reflect the opinions of this website or its owners. All comments are not screened before they are posted. Post a comment Name:\* E-mail:\* City, State: Comment:\* Comments will be reviewed and may be removed in accordance with our Privacy PolicyDynamics of the activation of the neuroimmune system in

Add a comment to a drawing by right-clicking the drawing and selecting Add Comment. Use the Check Mark dialog box to see which attributes need to be checked for a drawing to be considered for export. Improvements in the Add Comment dialog box: When adding a comment, the size of the comment box can now be adjusted based on the current font size. Add multiple comments for one editable attribute and see which comments are checked when exporting. Manage revisions of a drawing using the new revision list. Use the Info dialog box to identify whether comments are added and which attributes are modified. Use the Alt key to access the revision list. Add and merge comments. Review comments and apply them to the appropriate areas. Copy or export comments. Have multiple viewports open for a drawing and see all comments at the same time. The Comments pane displays selected comments on drawings that you're viewing or editing. Customizable colors for comments. Draw comments with linked text to drawings in addition to text-based comments. The Publish Comments command can be used to export comments and text-based comments in a format that can be imported into other applications. AutoCAD uses geometric information to verify whether comments are valid. In AutoCAD, comments can be created in multiple colors. You can assign different colors to comments of a particular type. Other new features: Enhanced/New speed improvements: The FastDock and ResizeDock views now have a thumbnail preview of the documents being docked or undocked. All drawing templates now support the new.arc export format. All model editing tools now support the new.arc format and its associated geometries. When using the Undo command, AutoCAD remembers the last undo command, which includes the last action performed by the user. When switching to the drawing-viewing mode and clicking the Undo icon, the Undo command now remembers the last Undo command, which includes the last action performed by the user. In the Drawing & Annotation panel, the font size and the margins can now be set individually for text. In the Drawing & Annotation panel, the Margins button now sets the margins for all text in the drawing. In the Advanced View Settings dialog box, the Cursor Snap

\* OS: Windows XP, Windows Vista, Windows 7, Windows 8 \* Processor: Intel Dual Core Processor or better \* RAM: 1 GB of RAM \* Graphics: DirectX 10 with Shader Model 5.0 \* Hard Drive: 20 GB of free space \* Screen Resolution: 1024x768 \* Internet: Broadband connection \* Sound: DirectX 9.0c compatible audio device, Dolby 5.1 compatible audio device. \* Minimum Recommended Speakers: Speakers that use Speakers Audio Architecture version 4

## Related links:

<https://midatlanticherbaria.org/portal/checklists/checklist.php?clid=67198> <https://blacheateliticassa.wixsite.com/klebexizrip/post/autocad-2018-22-0-crack-lifetime-activation-code-free-download> https://jomshopi.com/30bd44cc13fa7a30ad813cde1638c46c0edaa38936cbedbaaec9e88888dcad22year30bd44cc13fa7a30ad813cde1638c46c0edaa38936cbedbaaec9e88888dcad22/30bd44cc13fa7a30ad813cde1638c46c0edaa38936cbedbaaec9e88888dcad22/30b [d813cde1638c46c0edaa38936cbedbaaec9e88888dcad22/30bd44cc13fa7a30ad813cde1638c46c0edaa38936cbedbaaec9e88888dcad22postname30bd44cc13fa7a30ad813cde1638c46c0edaa38936cbedbaaec9e88888dcad22/](https://jomshopi.com/30bd44cc13fa7a30ad813cde1638c46c0edaa38936cbedbaaec9e88888dcad22year30bd44cc13fa7a30ad813cde1638c46c0edaa38936cbedbaaec9e88888dcad22/30bd44cc13fa7a30ad813cde1638c46c0edaa38936cbedbaaec9e88888dcad22monthnum30bd44cc13fa7a30ad813cde1638c46c0edaa38936cbedbaaec9e88888dcad22/30bd44cc13fa7a30ad813cde1638c46c0edaa38936cbedbaaec9e88888dcad22day30bd44cc13fa7a30ad813cde1638c46c0edaa38936cbedbaaec9e88888dcad22/30bd44cc13fa7a30ad813cde1638c46c0edaa38936cbedbaaec9e88888dcad22postname30bd44cc13fa7a30ad813cde1638c46c0edaa38936cbedbaaec9e88888dcad22/) <http://escortguate.com/autocad-2018-22-0-crack-free-download-mac-win/> [/wp-content/uploads/2022/06/AutoCAD-2.pdf](#page-0-0) <https://preapnalate1976.wixsite.com/prepmimibolg/post/autocad-2020-23-1-crack-license-keygen-free-download-pc-windows-final-2022> <https://www.impactunlimited.co.za/advert/autocad-24-1-crack-license-key-full-win-mac-2/> <https://jameharayan.com/2022/06/07/autocad-19-1-crack-with-key-free-download/> <https://learnlalichi1982.wixsite.com/knucamecdis/post/autocad-23-0-crack-activation-32-64bit-updated-2022> <https://tindewdgrygterble.wixsite.com/rabgeekbtira/post/autocad-crack-free-download-mac-win> <http://www.chineseqingmen.org/autocad-crack-keygen-full-version-win-mac/> <http://pacificgoods.net/wp-content/uploads/2022/06/AutoCAD-2.pdf> <https://suchanaonline.com/autocad-23-1-crack-full-product-key-for-pc-march-2022/> <https://donin.com.br/advert/autocad-24-0-crack-lifetime-activation-code-download-pc-windows-latest/> [http://love.pinkjelly.org/upload/files/2022/06/fOeB6MNnswhu6PcgozNY\\_07\\_62ad66b6b79cac70d8f7040def64a585\\_file.pdf](http://love.pinkjelly.org/upload/files/2022/06/fOeB6MNnswhu6PcgozNY_07_62ad66b6b79cac70d8f7040def64a585_file.pdf) <https://tutorizone.com/wp-content/uploads/2022/06/AutoCAD-6.pdf> <https://postlistinn.is/wp-content/uploads/2022/06/zakilars.pdf> <https://ekhayaonline.com/?p=7150> <http://studentloanreliefllc.com/wp-content/uploads/2022/06/hectkay.pdf> <https://lichenportal.org/cnalh/checklists/checklist.php?clid=14555>